<sup>Документ подисан и растей в ректронной подпись.<br>Информации ФЕДЕРАЦИИ</sup> фи0: Худин Алексарду Нукалавиме государственное образоват<mark>ельное учреждение высшего образования</mark> "Курский государственный университет" Уникальный программный ключ:<br>08303ad8de1c60b987361de*1*08\$Be#B9a&<u>QMU5N9TGD和AR&TSXHQJ</u>IQTий и информатизации образования Информация о владельце: Должность: Ректор Дата подписания: 05.02.2021 15:34:30 08303ad8de1c60b987361de<del>7089888509</del>ac3da143f415962ffaf0ee37e75fa19

УТВЕРЖДЕНО

протокол заседания Ученого совета от 29.04.2019 г., №9

# Рабочая программа дисциплины Мультимедиатехнологии

Направление подготовки: 44.04.01 Педагогическое образование

Профиль подготовки: Информационно-коммуникационные технологии в образовании

Квалификация: магистр

Форма обучения: очная

Общая трудоемкость 7 ЗЕТ

экзамен(ы) 4 Виды контроля в семестрах:

зачет(ы) 3

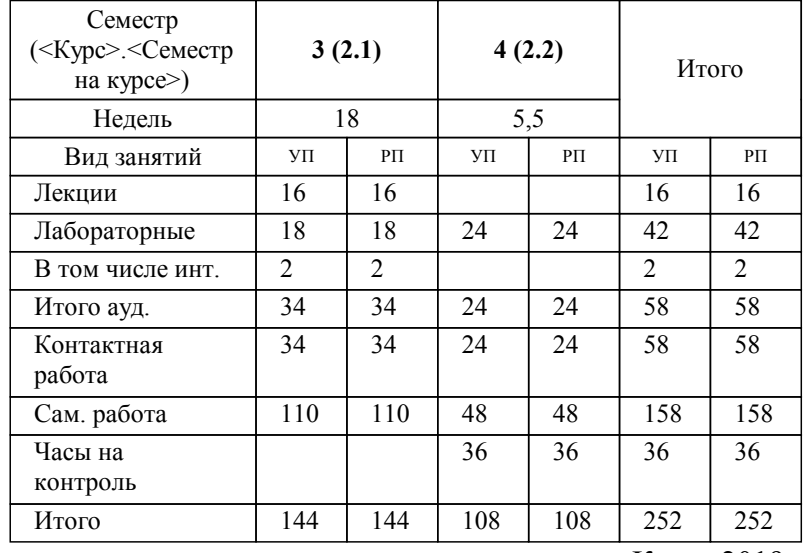

#### **Распределение часов дисциплины по семестрам**

Курск 2019

Рабочая программа дисциплины Мультимедиатехнологии / сост. ; Курск. гос. ун-т. - Курск, 2019. - с.

Рабочая программа составлена в соответствии со стандартом, утвержденным приказом Минобрнауки России от 22.02.2018 г. № 126 "Об утверждении ФГОС ВО по направлению подготовки 44.04.01 Педагогическое образование (уровень магистратуры)"

Рабочая программа дисциплины "Мультимедиатехнологии" предназначена для методического обеспечения дисциплины основной профессиональной образовательной программы по направлению подготовки 44.04.01 Педагогическое образование профиль

Составитель(и):

© Курский государственный университет, 2019

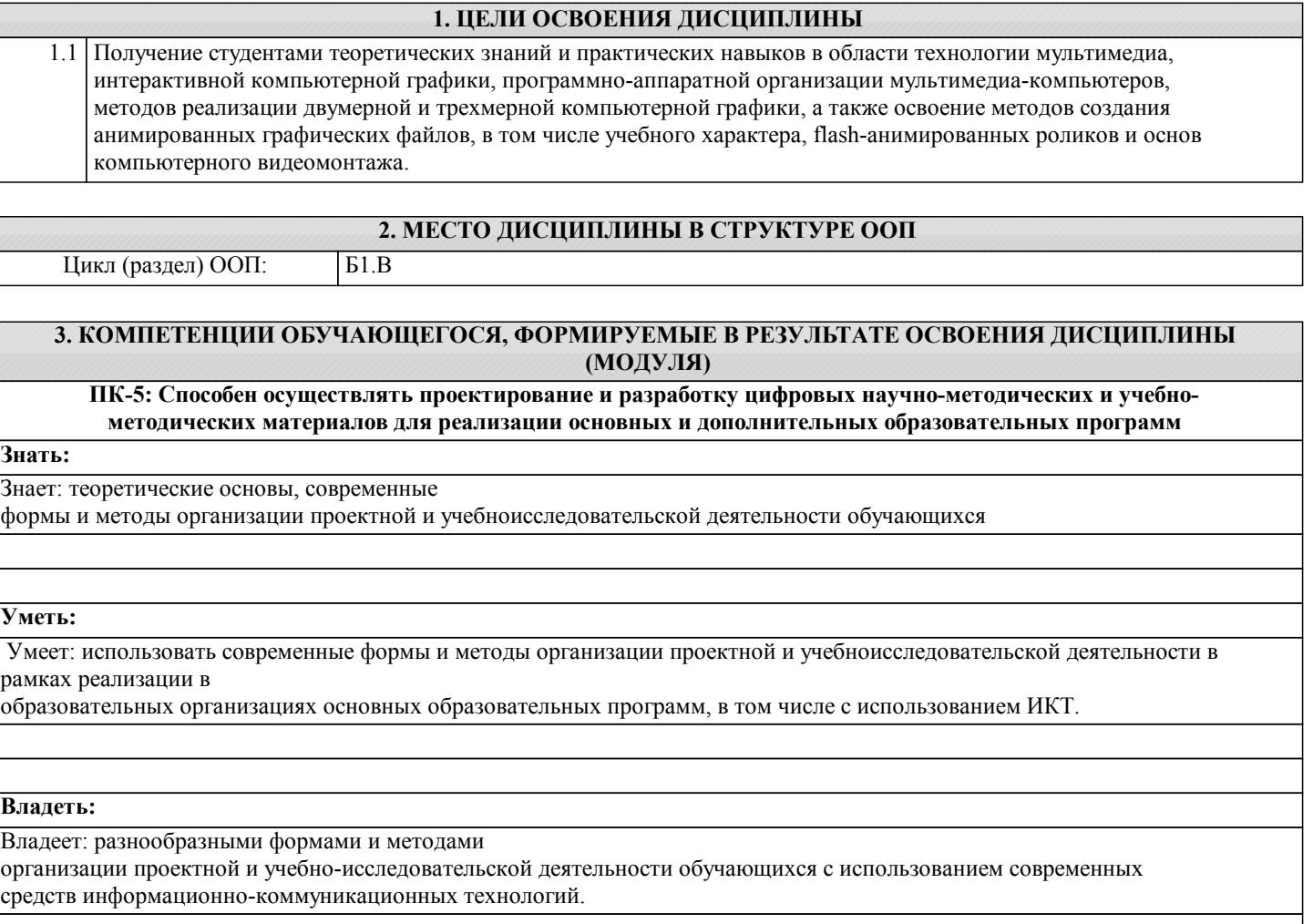

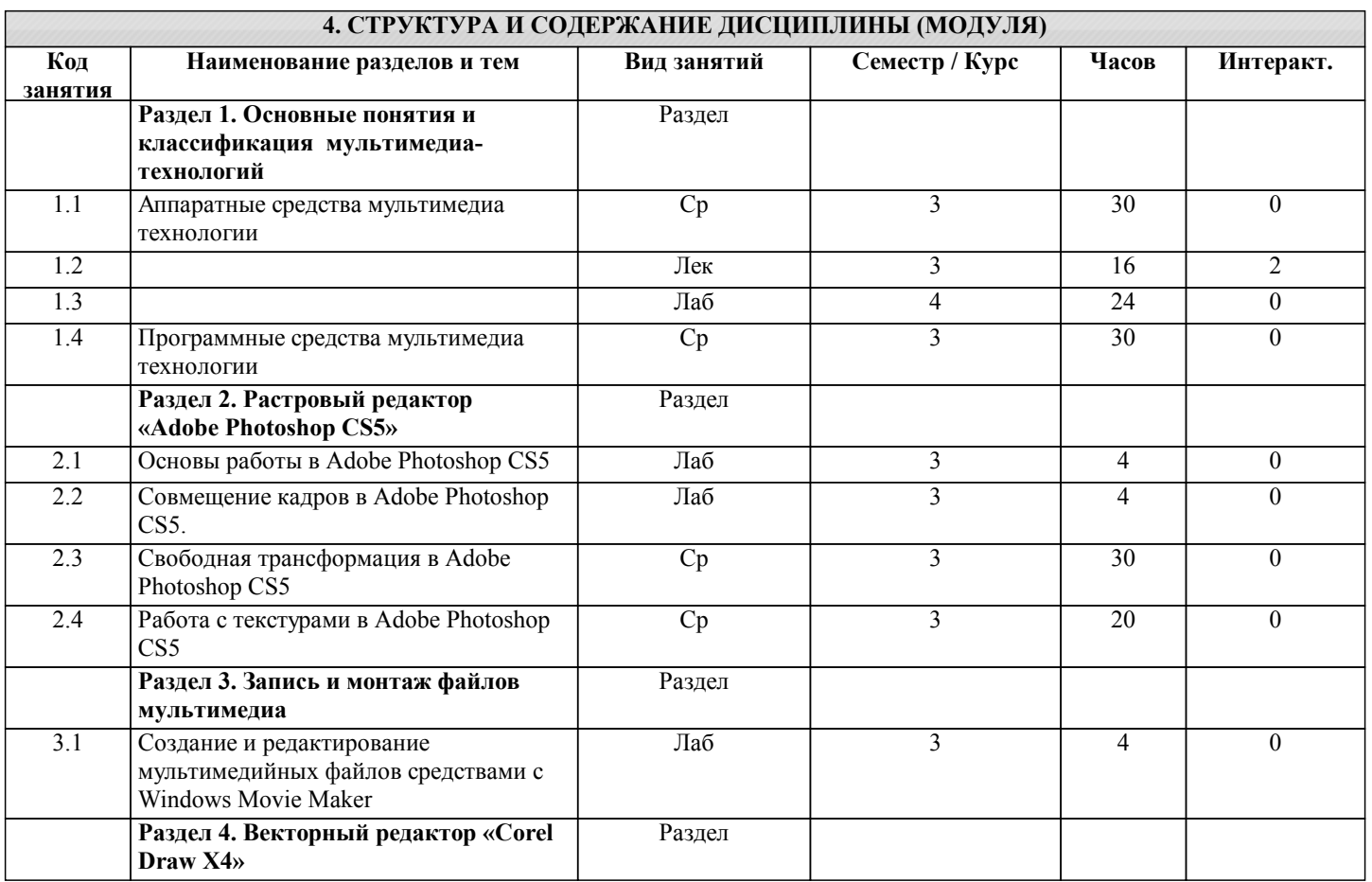

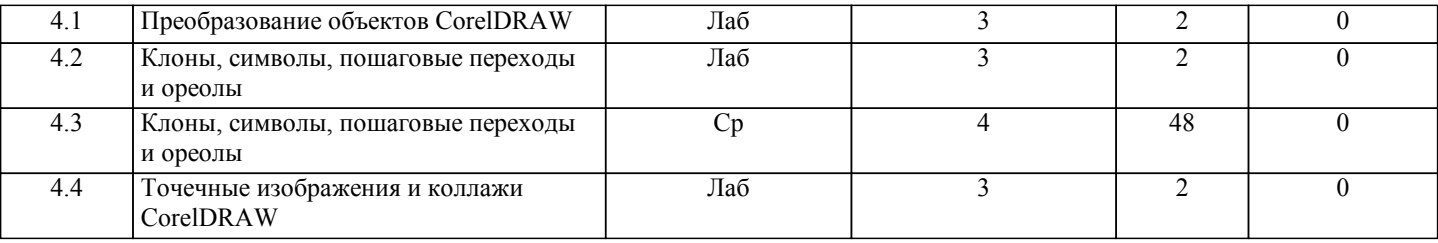

### **5. ФОНД ОЦЕНОЧНЫХ СРЕДСТВ 5.1. Контрольные вопросы и задания для текущей аттестации** Оценочные материалы для проведения текущего контроля по дисциплине «Мультимедиатехнологии» рассмотрены и одобрены на заседании кафедры компьютерных технологий и информатизации образованияот «24» марта 2017 г. протокол № 8, являются приложением к рабочей программе. **5.2. Фонд оценочных средств для промежуточной аттестации**

Оценочные материалы для проведения текущего контроля по дисциплине «Мультимедиатехнологии» рассмотрены и одобрены на заседании кафедры компьютерных технологий и информатизации образованияот «24» марта 2017 г. протокол № 8, являются приложением к рабочей программе.

### **6. УЧЕБНО-МЕТОДИЧЕСКОЕ И ИНФОРМАЦИОННОЕ ОБЕСПЕЧЕНИЕ ДИСЦИПЛИНЫ (МОДУЛЯ)**

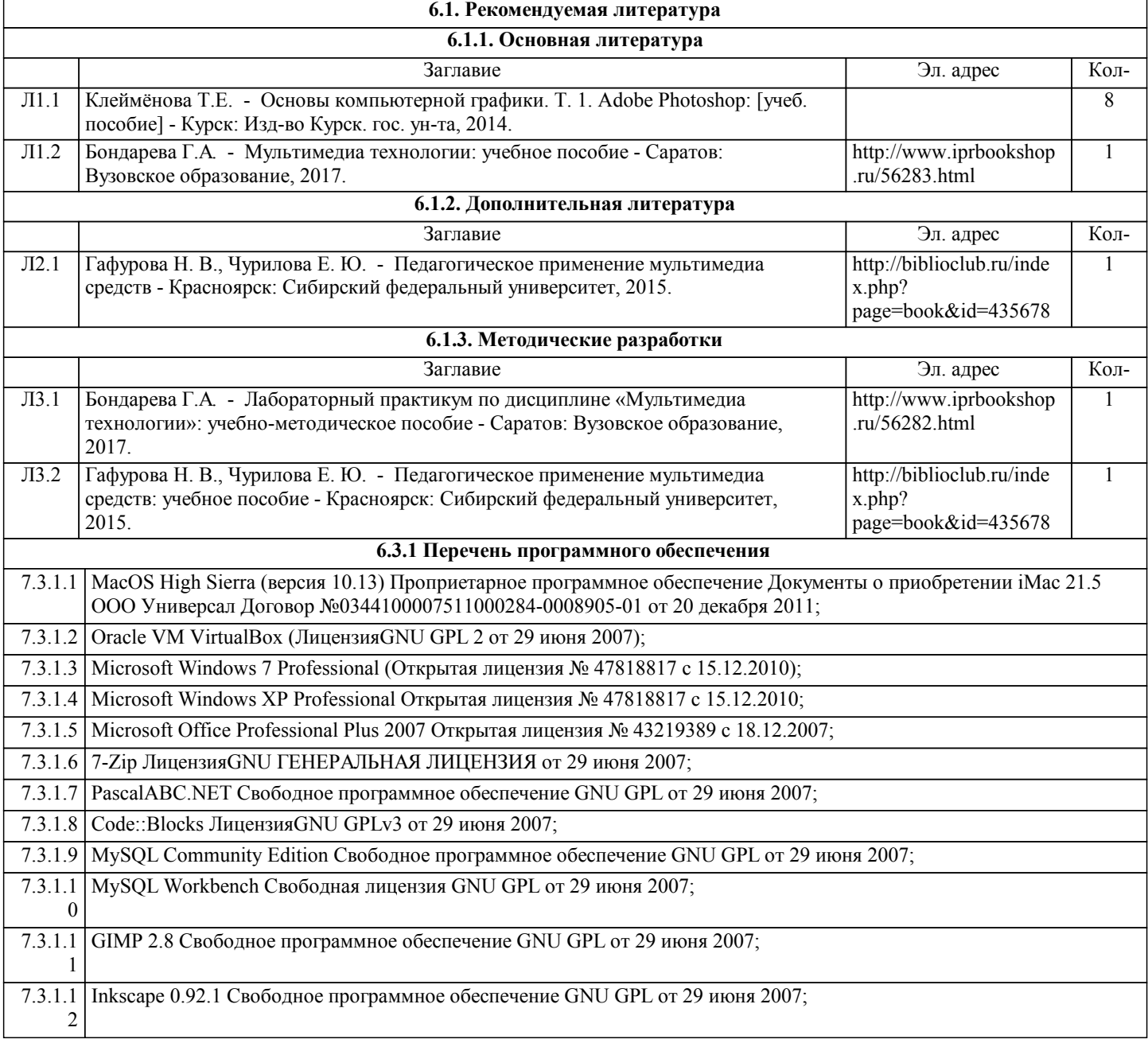

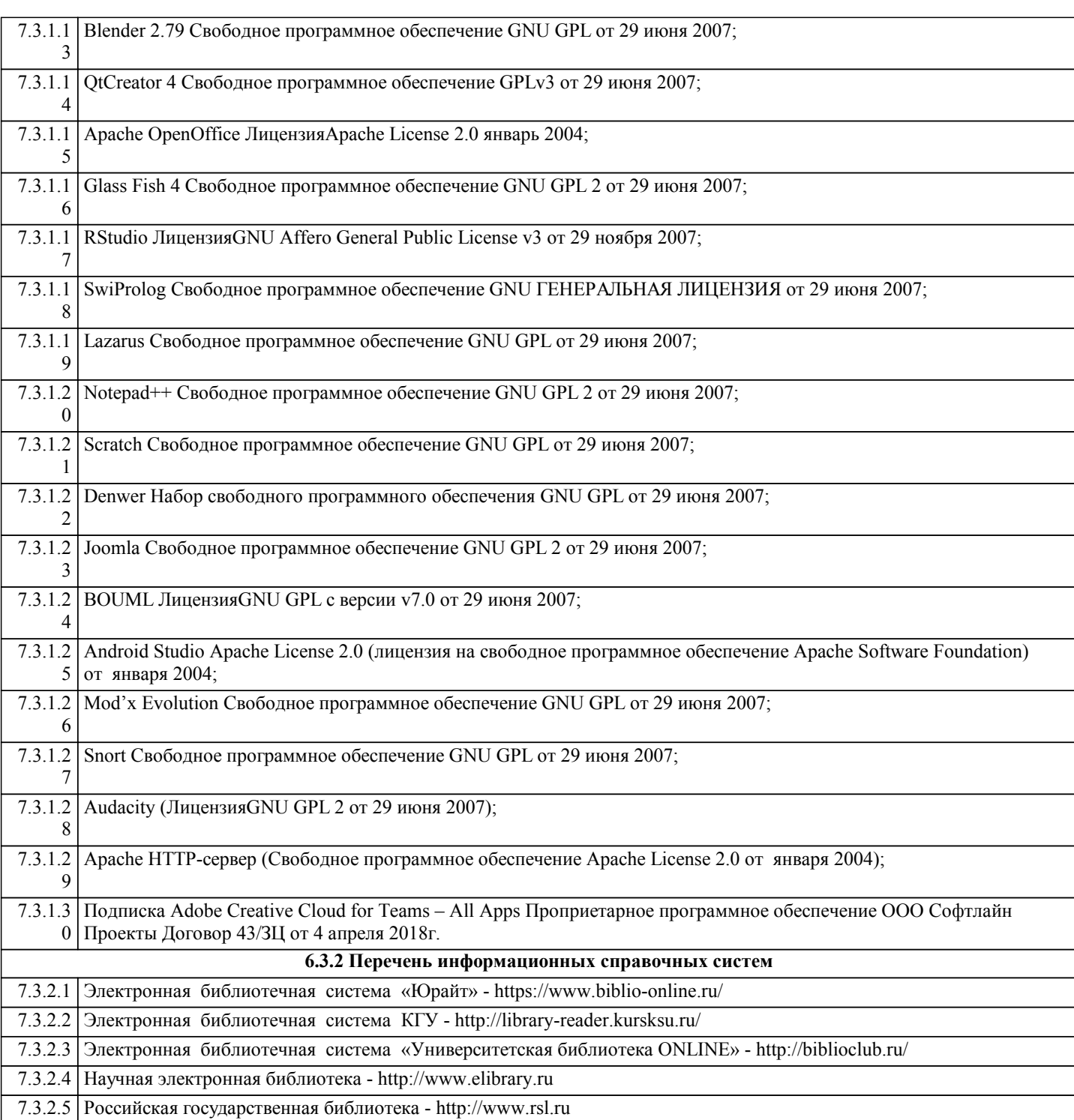

## **7. МАТЕРИАЛЬНО-ТЕХНИЧЕСКОЕ ОБЕСПЕЧЕНИЕ ДИСЦИПЛИНЫ (МОДУЛЯ)**

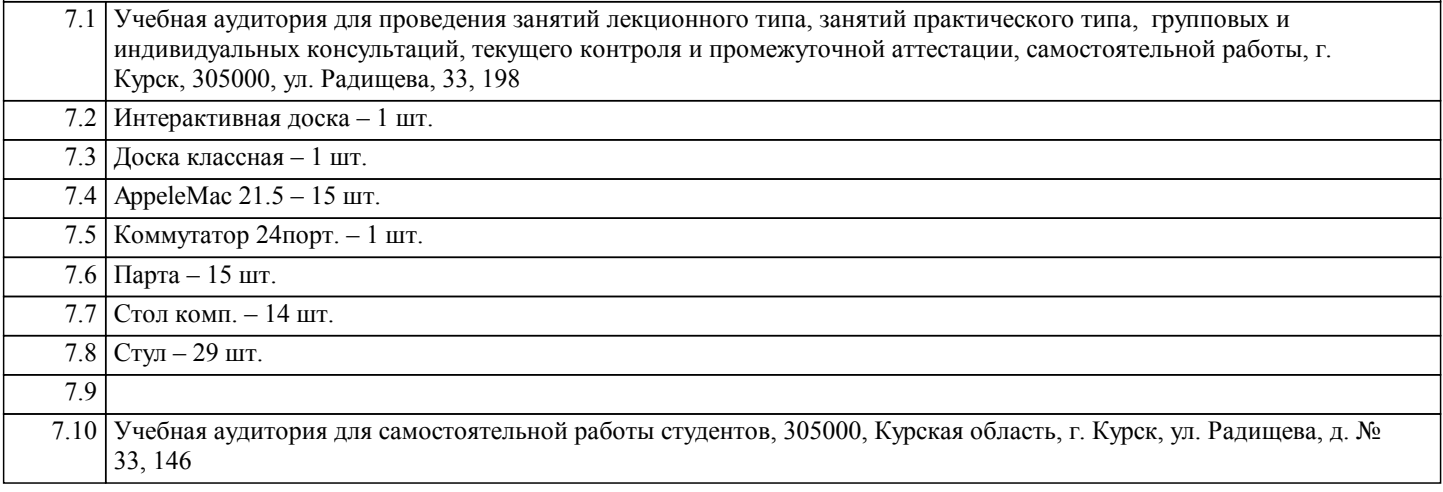

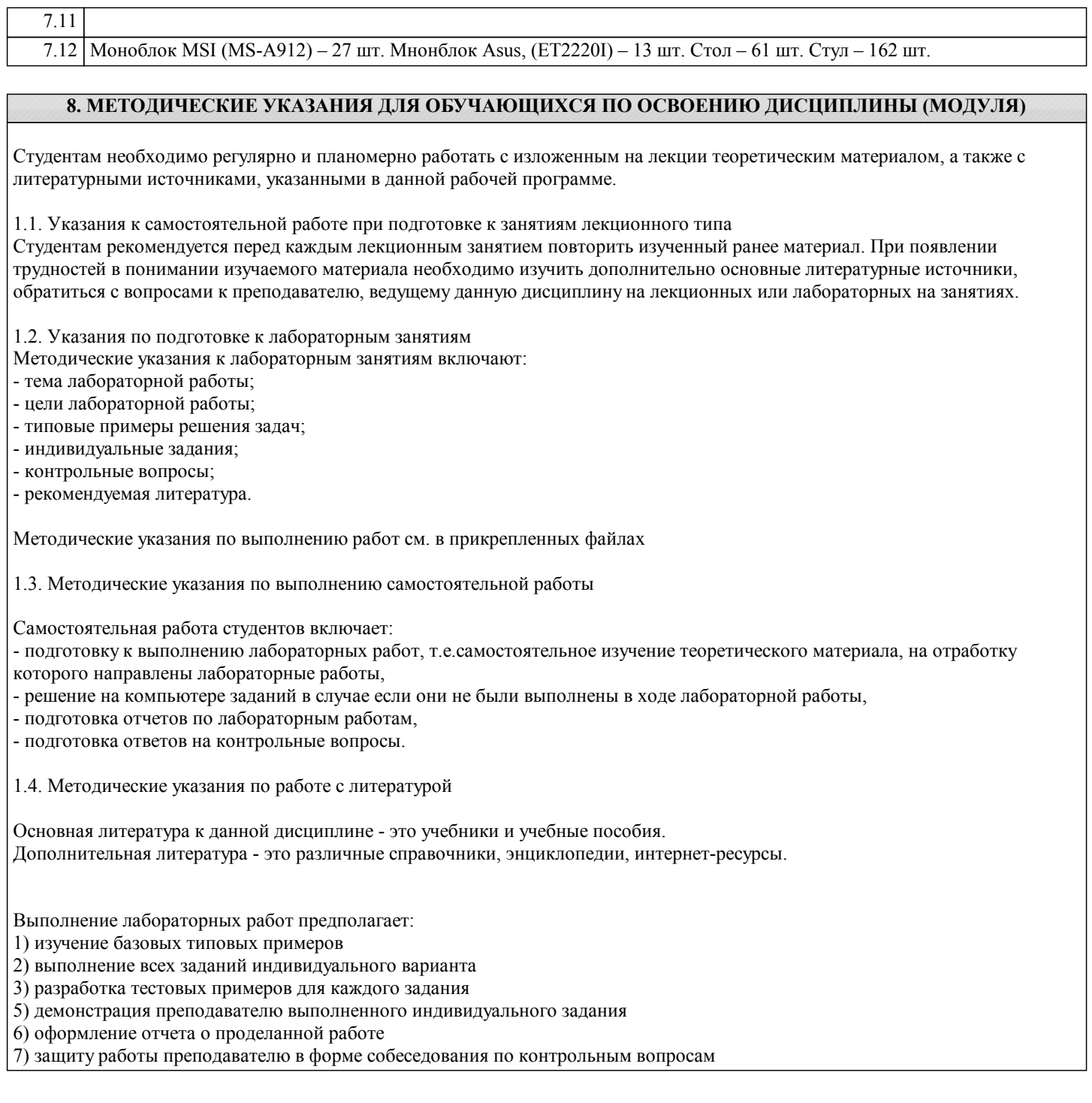